**EMPLOYER REPORTING QUICK REFERENCE GUIDE**

## **EDX Site Navigation Menu Items**

October 2022

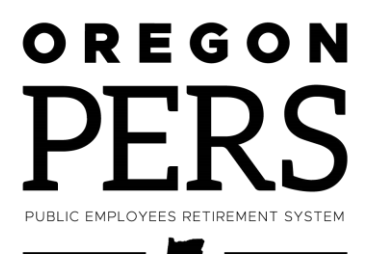

## **Introduction**

The EDX Site Navigation main menu contains 14 functions. This quick reference defines those functions and what they allow you to do.

## **Menu items**

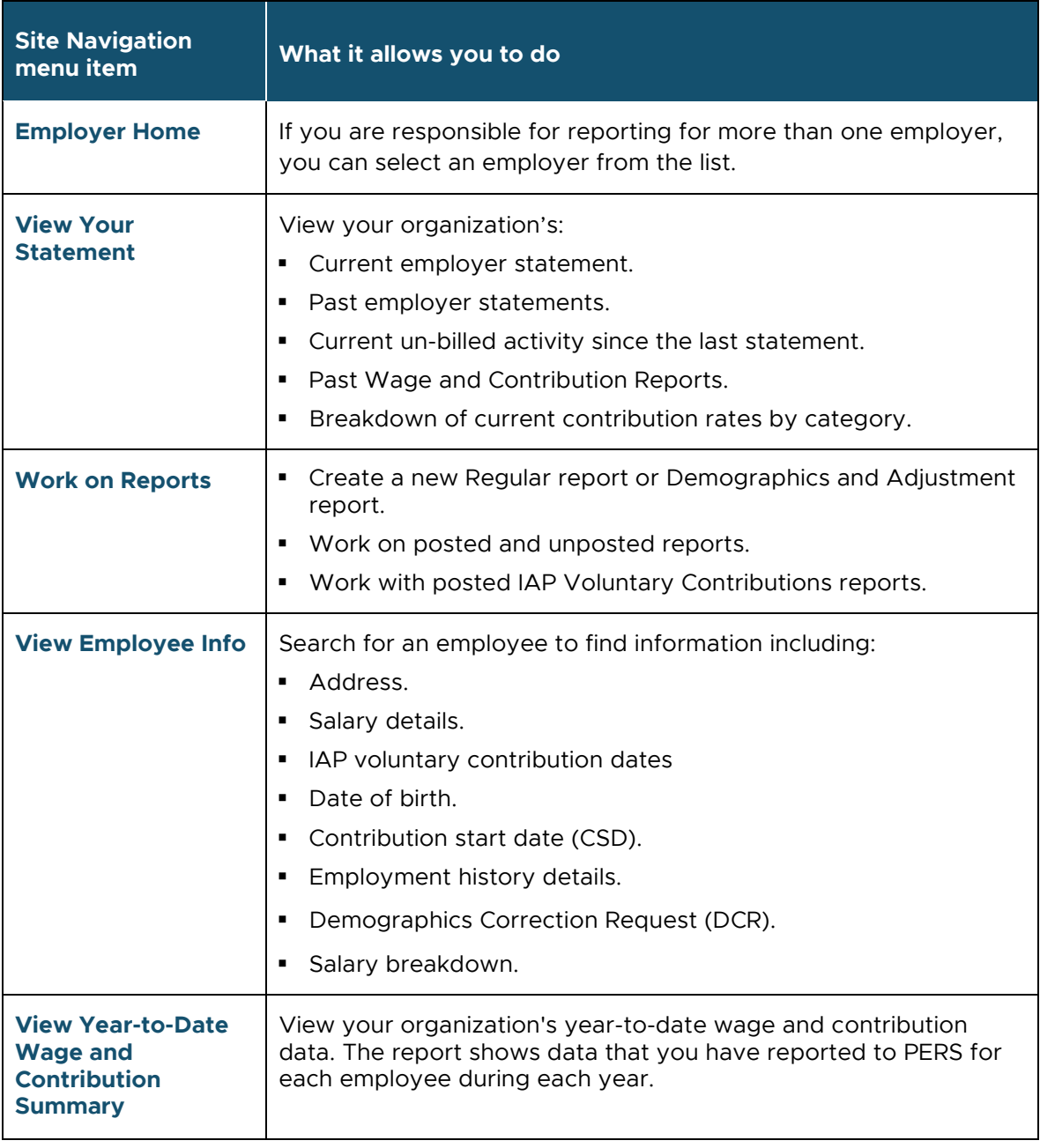

*Continued*

**2**

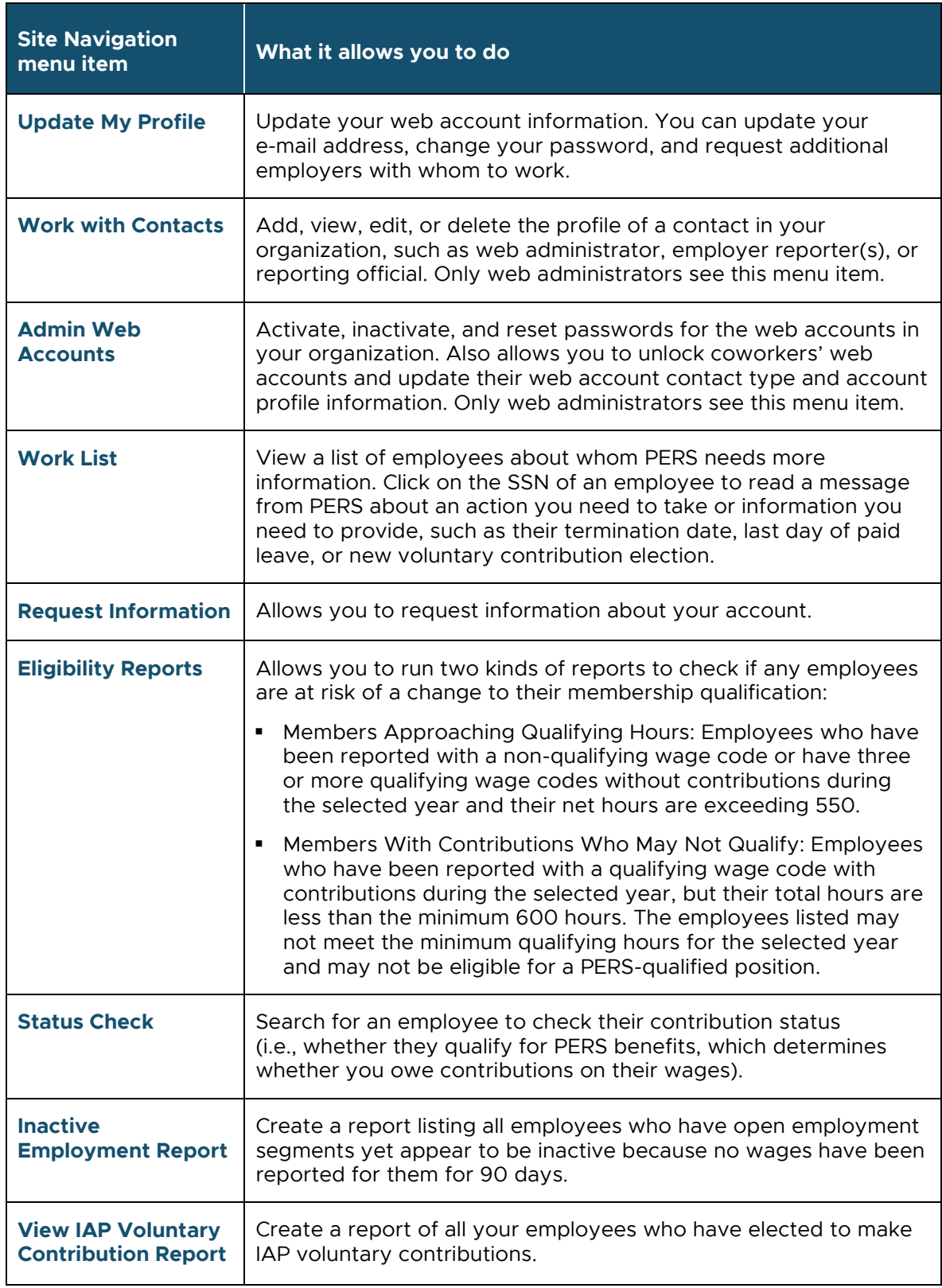